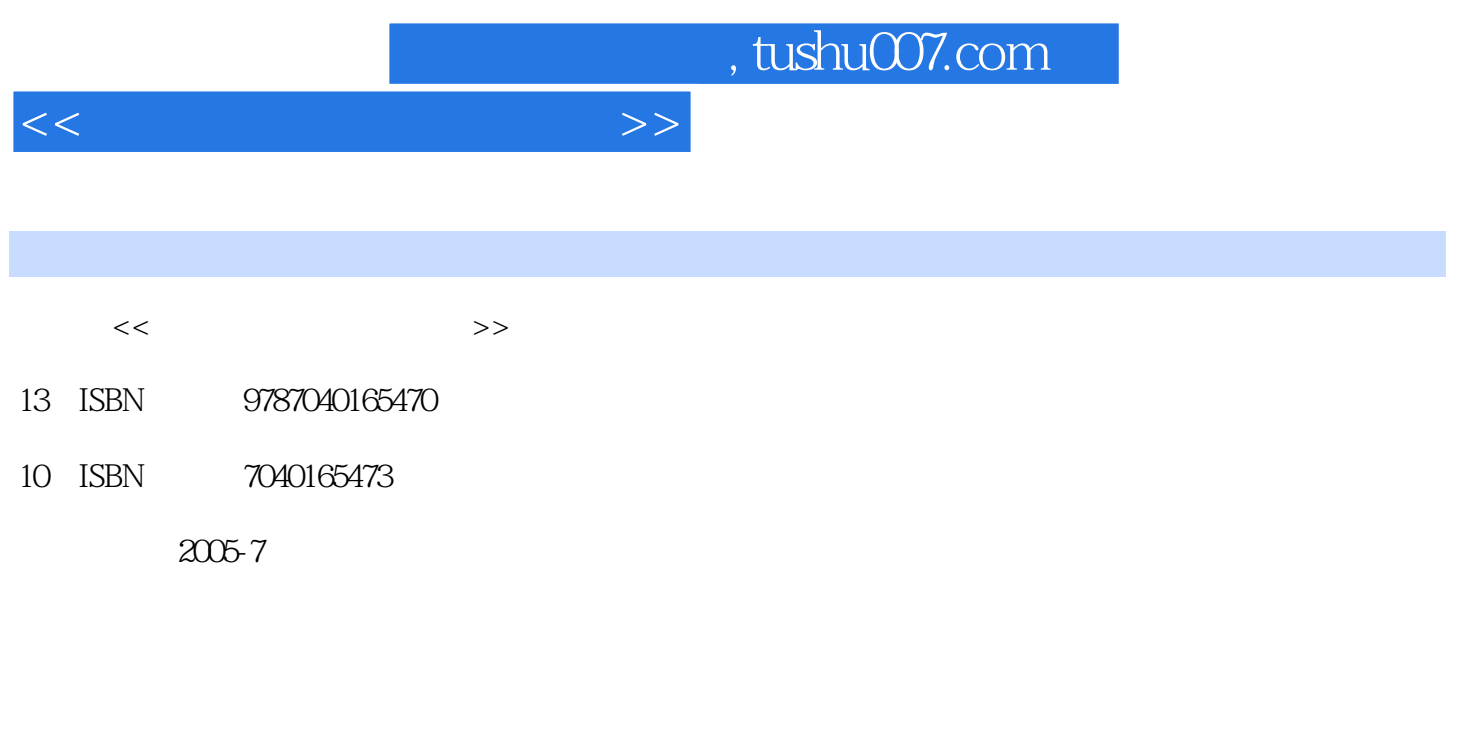

页数:329

PDF

更多资源请访问:http://www.tushu007.com

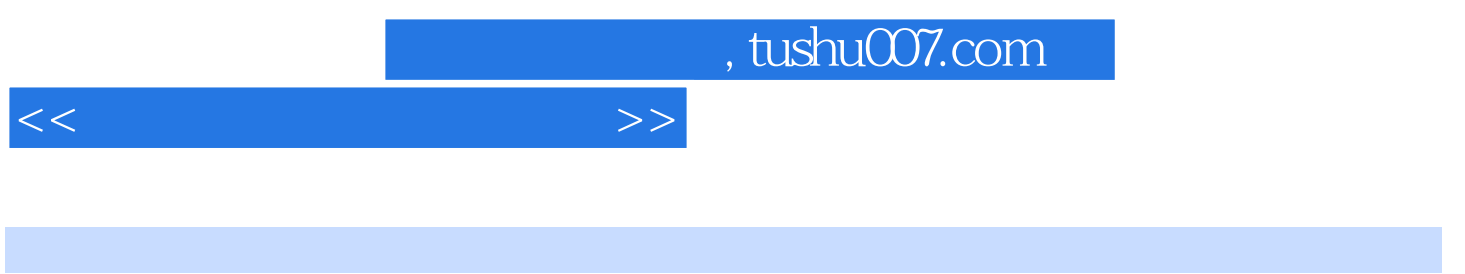

 $1$  ,  $2$  9<sup> $10$ </sup>

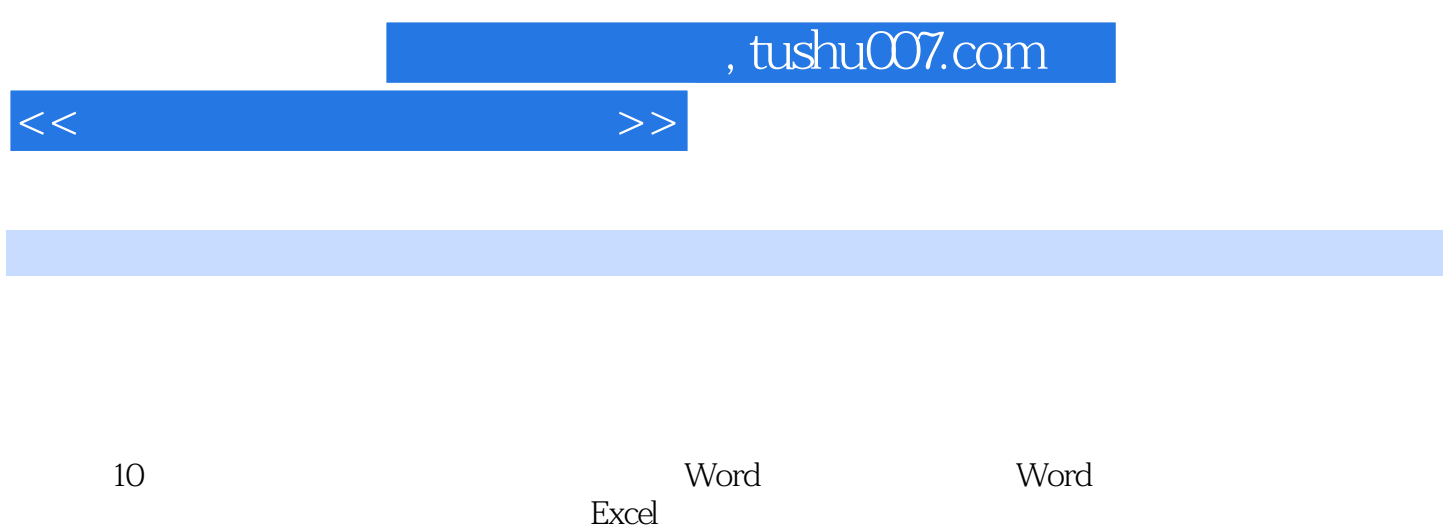

 $10.5 \t 10.51 \t 10.52 \t 10.53 \t 10.54$ 

## , tushu007.com

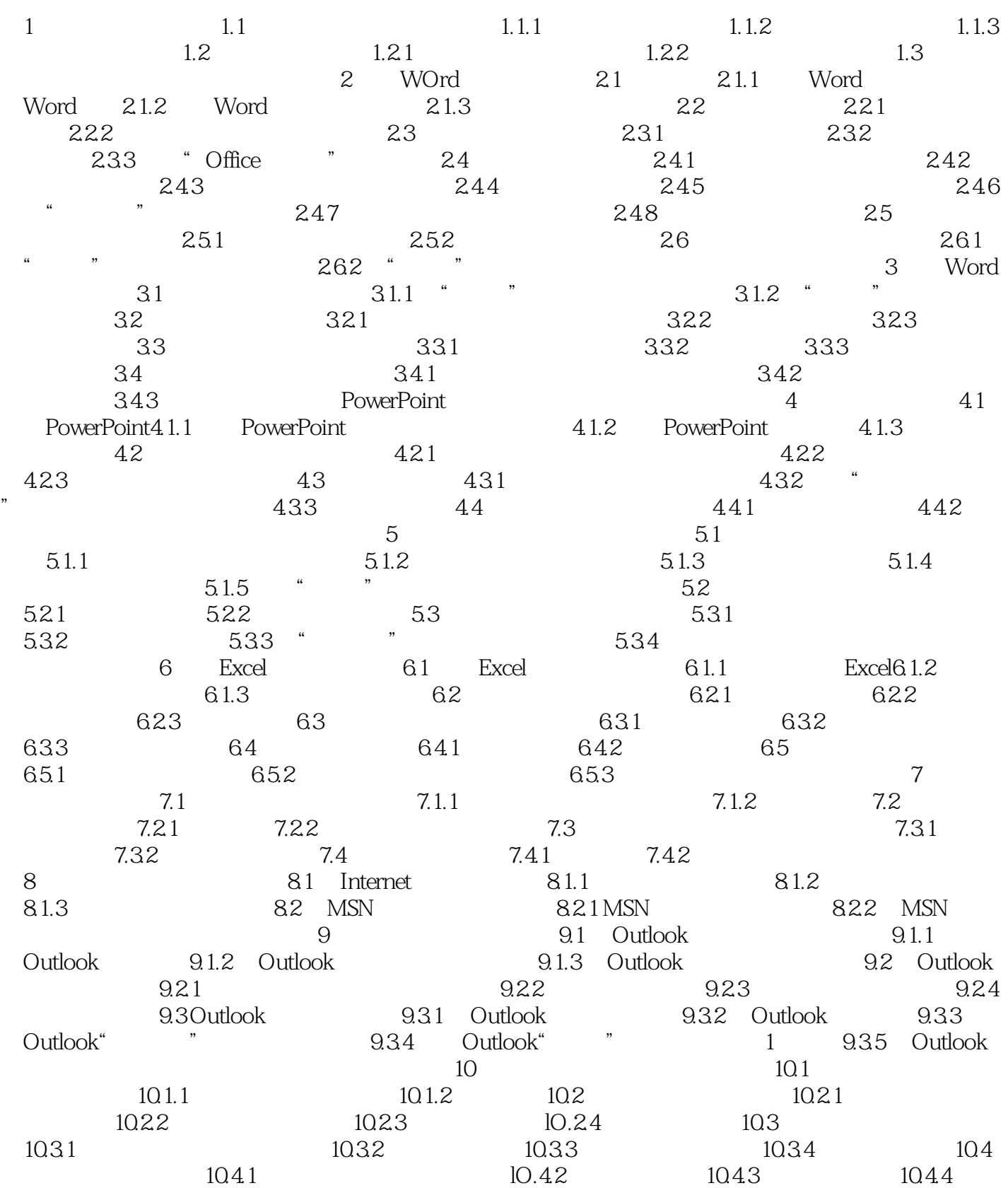

 $<<$  and  $>>$ 

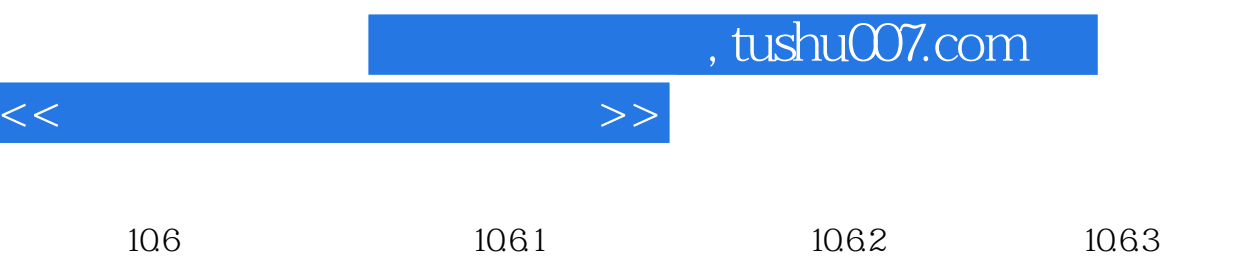

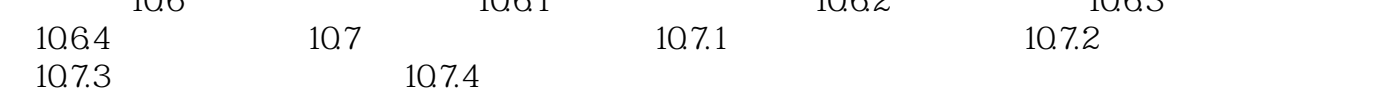

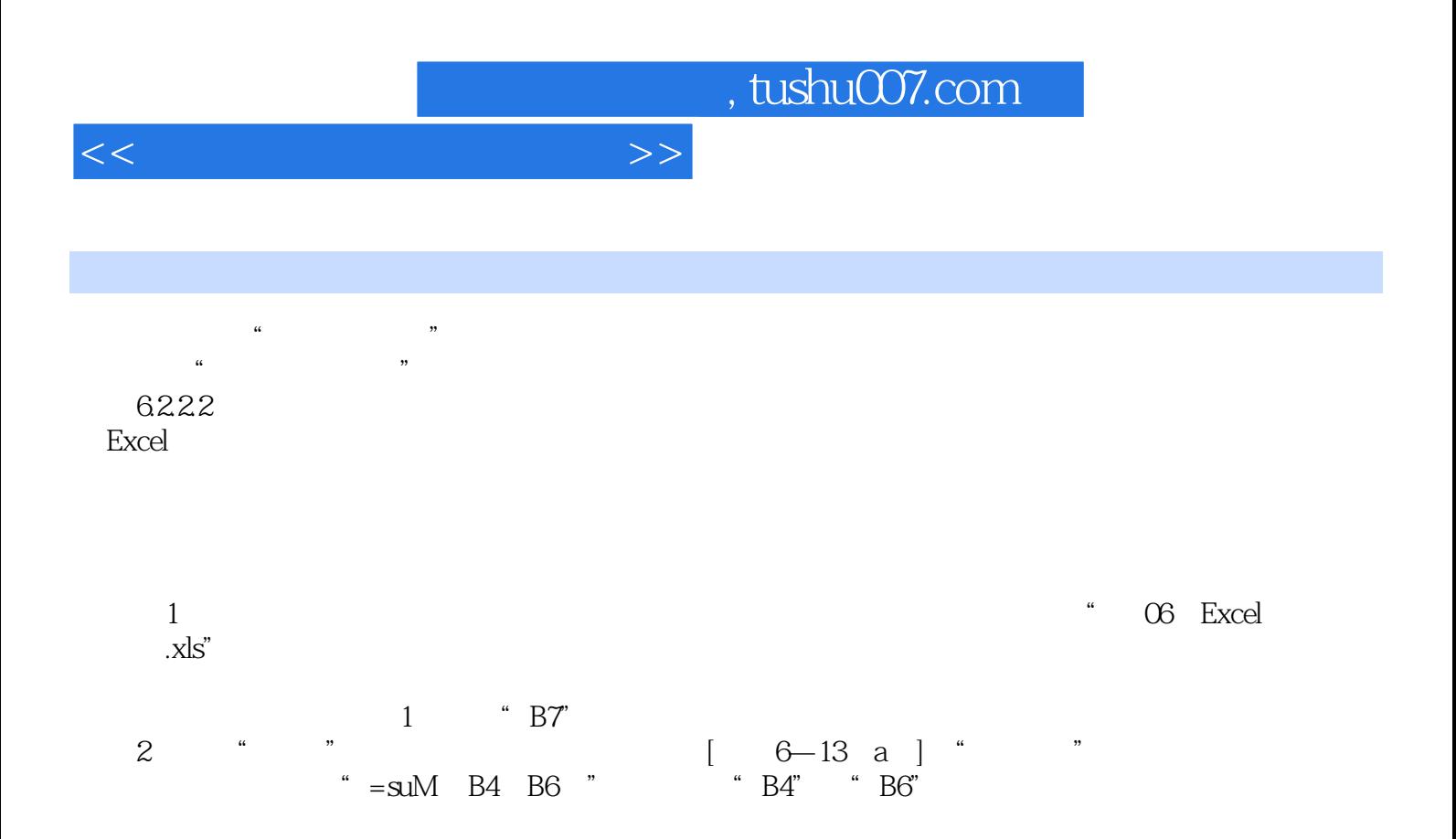

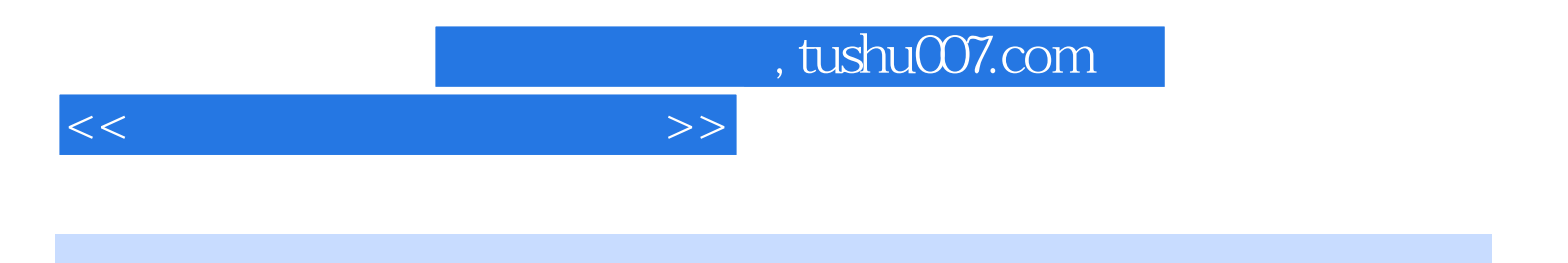

本站所提供下载的PDF图书仅提供预览和简介,请支持正版图书。

更多资源请访问:http://www.tushu007.com